【ログイン画面】

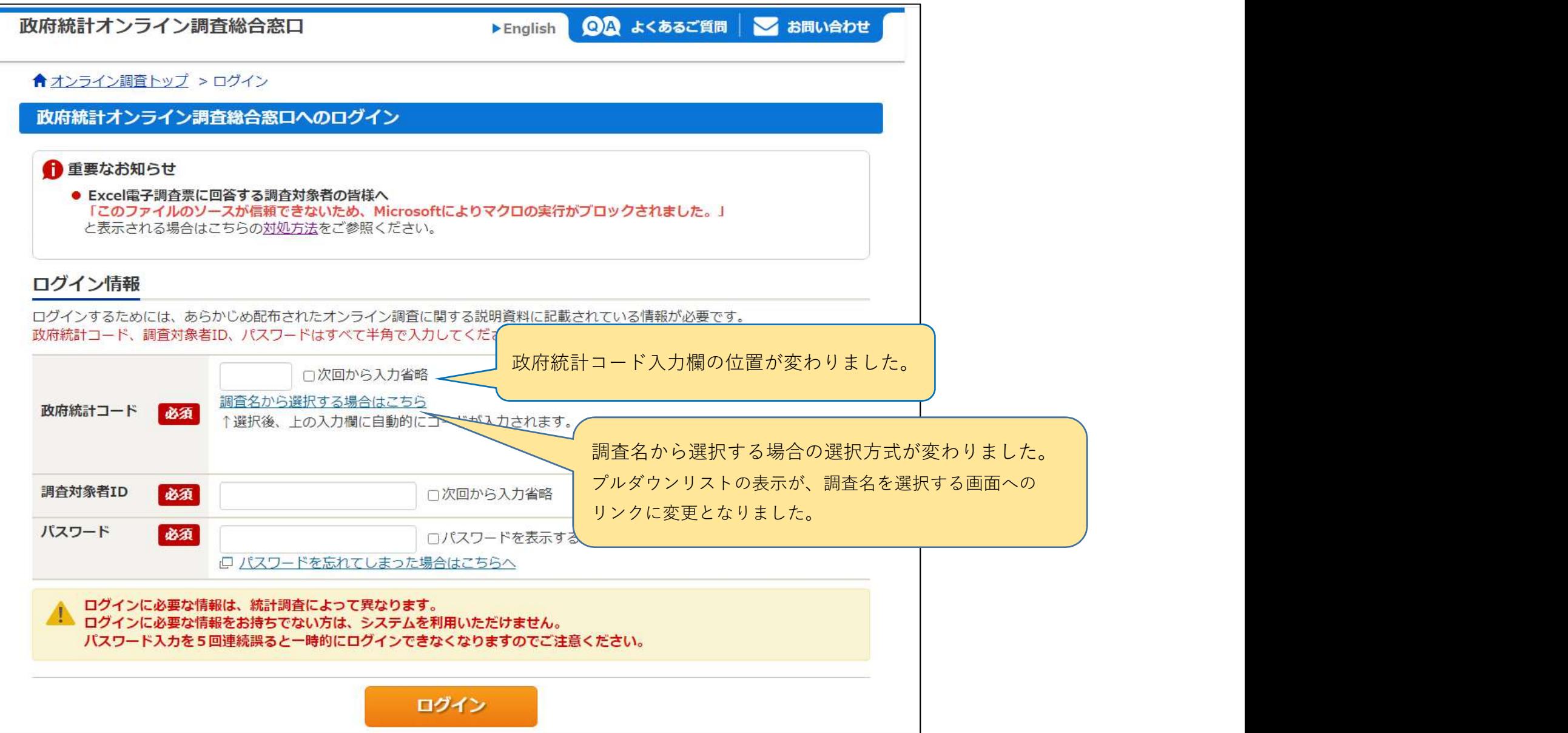

【連絡先情報登録画面】

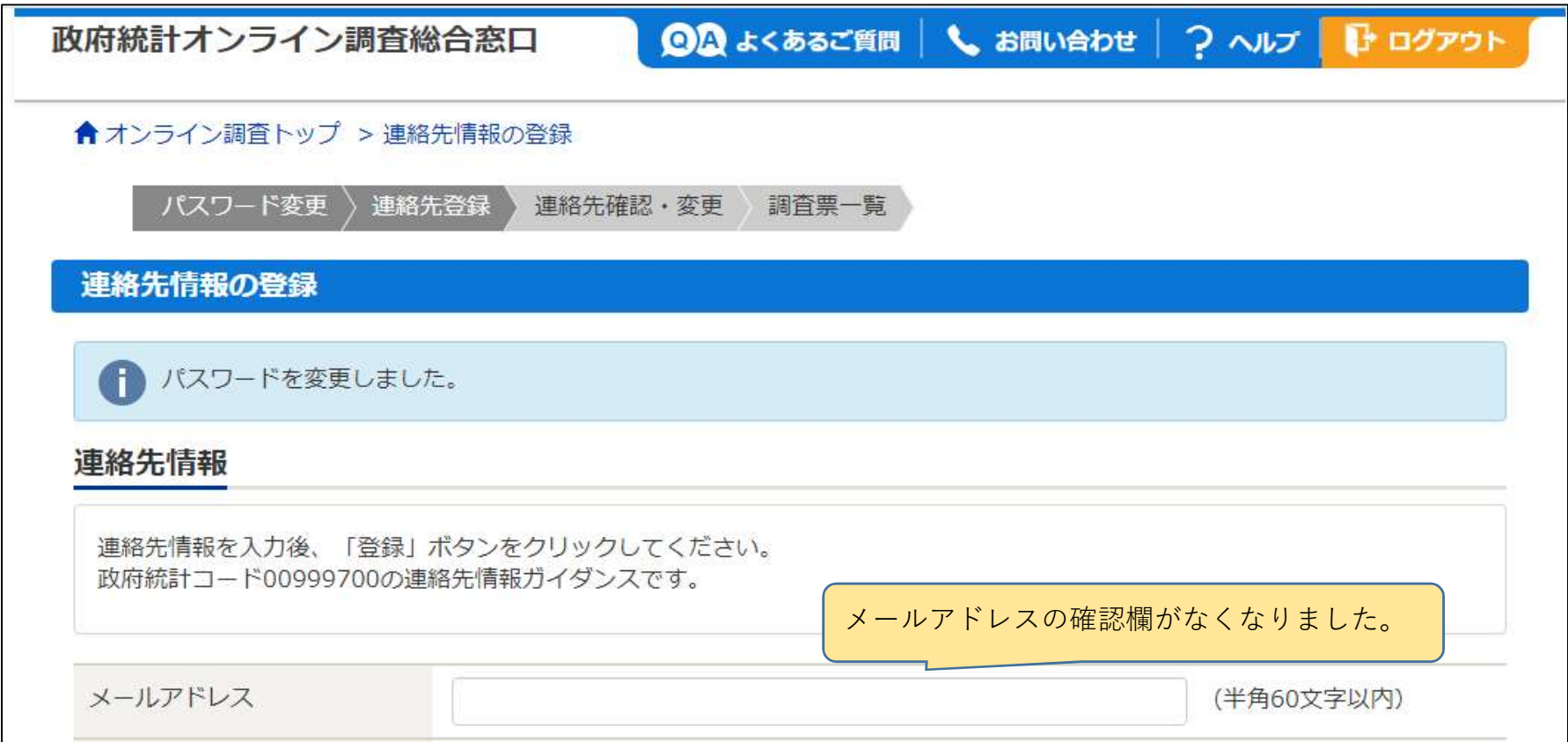

## 【電子調査票一覧画面】

**COL** 

◎◎ よくあるご質問 | ↓ お問い合わせ | ? ヘルプ | → ログアウト 政府統計オンライン調査総合窓口 ★ オンライン調査トップ >調査票の一覧 調査票の一覧 パスワード・連絡先情報の変更 ■ 注意事項 ◎ お知らせ ● 政府統計コード00999700のお知らせ情報です。

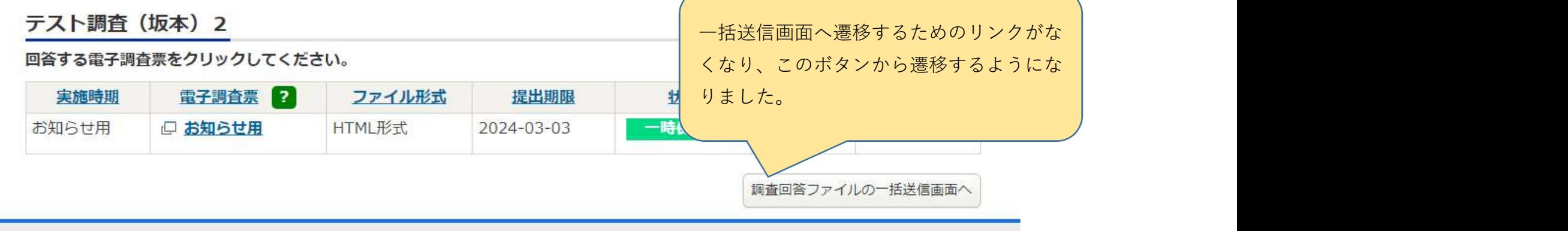